# Cheatography

## **Objects Javascript Cheat Sheet** by dzianiskor via cheatography.com/204915/cs/43714/

#### Object.assign

```
Object.assign(dest, [srcl, src2, src3...]) -
копирует свойства всех исходных объектов [srcl,
srcN] в целевой объект dest.
const target = new Object({ a: 1, b: 2 });
const source = { b: 4, c: 5 };
const return edT arget = Object.as sig n(t arget,
source):
consol e.l og( tar get); // {a: 1, b: 4, c: 5}
consol e.l og(sou rce); // {b: 4, c: 5}
consol e.l og( ret urn edT arget); // {a: 1, b: 4,
c: 5}
```
### Object.create

```
Object.create(proto[, descriptors]) - создаёт
пустой объект со свойством [[Prototype]],
указанным как proto, и необязательными
дескрипторами свойств descriptors.
const person = Object.cr eate(
  // Prototype
  \{ful lIn for mat ion() {
            retyurname is ${this.name}, age is
${this.age};\vert \vertcolor: " red "
   \},
   // Properties
   \left\{ \begin{array}{c} 1 \end{array} \right.name: {
           value: " Den is",
            enu mer able: true, // Отобра жается в
for in
            wri table: true, // Можно переза -
писать
            con fig urable: true // Позволяет
удалять ключ из объекта
      \},
        year: {
           value: 1990
       \},
       age: fqet() { }
```
// Геттеры / сеттеры

#### By dzianiskor

cheatography.com/dzianiskor/

Not published yet. Last updated 21st June, 2024. Page 1 of 1.

#### Object.create (cont)

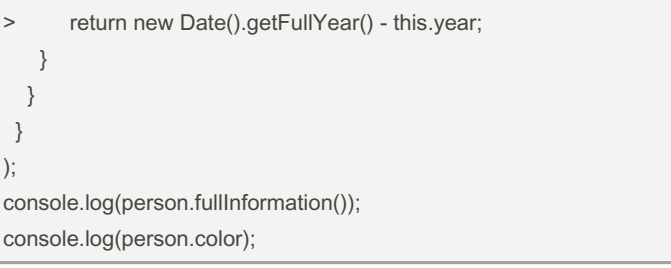

Sponsored by Readable.com Measure your website readability! https://readable.com